# **CONTROLE DE UM AVATAR EM UM AMBIENTE VIRTUAL BASEADO EM UMA INTERFACE CÉREBRO-COMPUTADOR PARA NEUROREHABILITAÇÃO**

B. B. Longo\*, J. Castillo-Garcia\*\*, T. Bastos-Filho\*\*

\*Programa de Pós-Graduação em Biotecnologia, Universidade Federal do Espírito Santo, Vitória, Brasil

\*\* Programa de Pós-Graduação em Engenharia Elétrica, Universidade Federal do Espírito Santo,

Vitória, Brasil

e-mail: berthil.longo@ufes.br

**Resumo:** Neste trabalho é desenvolvida uma ferramenta para reabilitação de indivíduos com deficiência motora, com algum tipo de limitação nos movimentos dos membros. Esta ferramenta está equipada com um Ambiente de Realidade Virtual (ARV) 3D, o qual emula o movimento de uma pessoa saudável, através da imersão do indivíduo pelo avatar. Para atingir este objetivo, e testar sua confiabilidade, foi utilizado um equipamento portátil para captação de sinais eletroencefalográficos (EEG). Dessa forma, foi utilizada imaginação motora para testar um ARV como uma realimentação (feedback) para uma Interface Cérebro-Computador. Ondas cerebrais de 8 indivíduos foram utilizadas em um protocolo experimental de 20 ensaios para cada tarefa motora. Duas tarefas mentais foram testadas com a ICC, obtendo resultados satisfatórios.

**Palavras-chave:** Imaginação Motora, Interface Cérebro-Computador, EEG, Ambiente de Realidade Virtual, Ambiente Virtual 3D.

*Abstract: In this work, a tool that might be useful in rehabilitation was developed to be used by subjects with disability that suffer from some kind of limbs movement limitation. This tool carries a 3D Virtual Reality Environment (VRE), which emulates the movement of a healthy person, using the immersion of the subject through an avatar. To do so, and test its feasibility, a portable equipment was used to acquire electroencephalograph (EEG) signals. Motor imagery was used to test a VRE to be used as feedback to a BCI. Brain waves of 8 subjects were used based on an experimental protocol of 20 trials for each motor task. Two motor tasks were tested with the BCI, which obtained satisfactory results.* 

*Keywords: Motor Imagery, Brain-Computer Interfaces, EEG, Virtual Reality Environment, 3D Virtual Environment.* 

## **Introdução**

Uma Interface Cérebro-Computador (ICC) é um sistema de comunicação entre um indivíduo e um computador, o qual permite às pessoas enviarem mensagens ou comandos diretamente de de seus cérebros para o mundo externo, sem a necessidade de utilizarem seus nervos periféricos ou atividades musculares. Os sinais cerebrais podem ser detectados através de equipamentos que utilizam Eletrocorticografia (Ecog), Eletroencefalografia (EEG), Magnetoencefalografia (MEG), Tomografia por Emissão de Pósitrons (TEP, PET em inglês) e Imagem por Ressonância Magnética Funcional (IRMf, fMRI em inglês). O primeiro é utilizado em um tipo de ICC invasiva que requer cirurgia para a introdução dos eletrodos. Os últimos quatro equipamentos citados acima são utilizados em ICCs do tipo não-invasivas, e não necessitam de cirurgia para a implantação de eletrodos para a captura dos sinais cerebrais [1]. Entretanto, apenas o EEG é um método portátil, o qual é utilizado neste trabalho. Após adquiridos, esses sinais cerebrais são processados em tempo real (ICC on-line), ou posteriormente (ICC off-line). O processamento do sinal cerebral é dividido em três subestágios: préprocessamento, extração de características classificação, e os resultados podem ser enviados como comandos para o software/hardware, refletindo a intenção do usuário, e gerando uma realimentação (feedback) instantânea no caso de uma ICC on-line. Oscilações cerebrais são tipicamente categorizadas de acordo com bandas de frequência específicas, que são nomeadas com letras gregas (delta: abaixo de 4 Hz, teta: 4-7 Hz, alfa: 8-12 Hz, beta: 12-30 Hz, gama: acima de 30 Hz). A queda da atividade oscilatória em uma banda de frequência específica é chamada Dessincronização Relacionada a Eventos (DRE, ERD em inglês). Por outro lado, o aumento da atividade oscilatória de uma banda de frequência específica é chamada de Sincronização Relacionada a Eventos (SRE, ERS em inglês). Padrões de ERD/ERS podem ser voluntariamente produzidos por imaginação motora, que é a imaginação do movimento sem realmente produzir o movimento. As bandas de frequências que são mais importantes para a imaginação motora são as alfa e beta nos sinais EEG [1].

As ICCs podem ser utilizadas em conjunto com outros tipos de interfaces para aplicações de

entretenimento e/ou aplicações de reabilitação. Neste trabalho é abordada a utilização dos ambienteis virtuais como interface para reabilitação. Um Ambiente Virtual (AV) 3D é uma interface de computador que permite ao usuário ter uma maior imersão utilizando gráficos de computador para construir um ambiente de terceira dimensão, e quando utilizado com informações sensoriais adicionais, como sons emitidos de caixas acústicas, este ambiente pode ser definido como Realidade Virtual (RV). ARV tem um amplo campo de utilização, por exemplo, no treinamento militar, salas de aula virtuais ou simuladores de voo ou direção, e vem sendo utilizada desde a década de 70 [2], mas apenas em anos recentes grupos de pesquisa vêm tentando conectar uma ICC a mundos virtuais. Contudo, diversos protótipos impressionantes já existem, os quais permitem aos usuários navegarem em cenas virtuais ou manipular objetos virtuais unicamente por meio de suas atividades cerebrais, adquiridas através de eletrodos de eletroencefalografia (EEG) posicionados em seus escalpos. Além disso, a RV proporciona uma tecnologia motivadora, segura, e de condições controladas que podem melhorar o aprendizado de uma ICC, assim como melhorar também o estudo sobre as respostas cerebrais e dos processos neurais envolvidos [3]. Este sistema visa dar a possibilidade de tratamento através da potencialização das funções corticais motoras através do uso da imaginação motora à pacientes com lesões cerebrais nessa área, como os que sofreram AVC recentemente [4]. Isto é relevante quando o paciente apresenta baixo movimento residual, tendo assim, baixa capacidade de reabilitação com movimentos controlados por ele.

Os ambientes virtuais podem, sem dúvida, fornecem um feedback mais enriquecedor e motivador para usuários de ICCs quando comparados a sistemas tradicionais de feedback que utilizam o formato padrão de barras 2D dispostos em uma tela. Portanto, uma realimentação de RV pode aumentar o aprendizado do sistema como um todo, isto é, reduzir a quantidade de tempo necessária para o usuário aprender a utilizar a ICC, assim como aumentar o desempenho do estado de classificação mental [5].

O objetivo deste trabalho é simular a caminhada de um avatar em um AV 3D utilizando uma ICC, onde sinais de imaginação motora adquiridos são usados para enviar comando para este avatar.

### **Materiais e métodos**

A maior parte da estrutura do AV, o avatar e seus movimentos, foram construídos no software Blender<sup>™</sup> 3D versão 2.69 [6]. A funcionalidade do AV foi criada utilizando uma versão gratuita do software Unity (produzido pela Unity Technologies©) [7], um dos programas mais adequados para essa finalidade [8]. Para manipular imagens e criar texturas, foi utilizado GIMP© [9], de licença livre GNU GLPv3. Todos os programas supracitados foram utilizados em um computador rodando um sistema operacional Windows 7© 64bits, com um processador AMD Phenom<sup>™</sup> II X6 2.8GHz, 8GB de memória RAM, placa de vídeo nVidia® GeForceTM 460 e um HDD de 250 GB. O AV simula uma pessoa em uma sala de reabilitação (Figura 1), o qual é utilizado como parte de um processo de reabilitação. O avatar permanece de pé esperando algum comando, e foi programado para andar em linha reta utilizando estes comandos, até atravessar o recinto. Neste caso, o comando foi emulado utilizando a letra "w" do teclado, e o avatar dá 2 passos cada vez que essa tecla é pressionada. Na ICC, a tecla é acionada utilizando sinais da imaginação motora do braço direito.

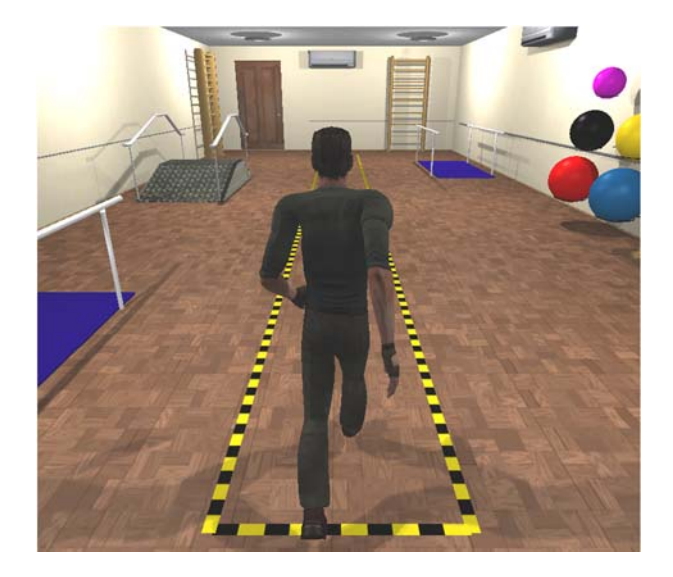

Figura 1: O AV simula uma sala de reabilitação na qual o avatar anda em linha reta, seguido por uma câmera em terceira pessoa.

O processamento foi realizado com o programa MATLAB® 8.01, em um notebook Hewlett-Packard© G42-240Br, rodando em Linux Mint© Cinnamon 64 bits, com um processador Intel™ Core i3-350M, 2.26 GHz, 4GB de memória RAM, e um HDD de 320 GB.

O protocolo experimental permite a aquisição de duas tarefas motoras. Oito voluntários saudáveis participaram do experimento com consentimento por escrito. Sinais EEG foram capturados usando o equipamento Emotiv EPOC neuroheadset, o qual utiliza 14 eletrodos que entram em contato com o escalpo, posicionados de acordo com o sistema internacional 10/20: AF3, AF4, F3, F4, F7, F8, FC5, FC6, P7, P8, T7, T8, O1, O2. Os canais EEG tem uma taxa de amostragem de 128 Hz a uma voltagem de 0.51 μV, a qual é a tensão de bit de resolução menos significativa. Este estudo foi aprovado por um comitê de ética em pesquisa, com registro número CEP-048/08.

Em relação ao protocolo experimental, os voluntários foram instruídos a se sentar com as mão sobre as pernas e permanecerem olhando para uma tela. O texto "Relaxado" aparece na tela para que o indivíduo fixe seu olhar e evite, assim, artefatos de movimentos oculares. Após 5 segundos o texto "Tarefa Motora" aparece na tela indicando o início da tarefa motora

(imaginação de movimento do braço direito) que dura 10 segundos. Após esse tempo, a palavra "Relaxado" aparece novamente na tela por 5 segundos, indicando para o indivíduos parar de executar a tarefa motora. Além desse protocolo, 20 ensaios foram realizados com protocolo semelhante, no qual o indivíduo apenas permanece relaxado e não executa qualquer tarefa motora. Na figura 2 é apresentado o protocolo experimental.

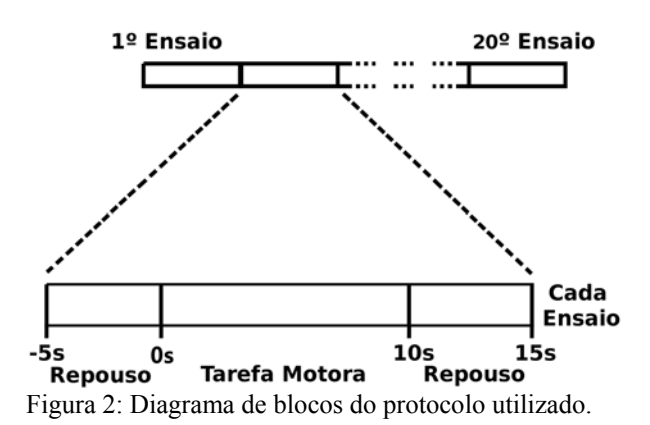

A ICC funciona como uma ICC de Comando Único (do inglês single-switch BCI - ssBCI), realizando a classificação de duas classes, as quais são a tarefa mental em si e sua ausência. Essa ICC utiliza os sinas EEG de todos os 14 canais. Então, uma fase de extração de características é realizada utilizando a estatística de séries temporais [10]. Os sinais de cada tarefa são segmentados utilizando janelas de 3 s para análises. A classificação utiliza uma máquina de vetores de suporte (do inglês Support Vector Machine – SVM) [11].

Os valores de desempenho [12] utilizados neste trabalho são: sensibilidade, a qual é a capacidade do sistema de reconhecer a classe positiva, neste caso, imaginação motora do braço direito, definida pela equação (1); especificidade, a qual está ligada à capacidade de reconhecer a classe negativa, ou seja, estado relaxado, definida pela equação (2); acurácia, que é a taxa de acerto da ICC; coeficiente de Kappa [13], o qual apresenta a medida de concordância entre os alvos e a saída do classificador, definido pela equação (3);

 e ITR (do inglês Information Transfer Rate) [14], que é uma medida de velocidade de transferência dos comandos, a qual é medida em bits/min, e definida pela equação (4).

Sensibilidade = 
$$
\frac{TP}{TP+FN}
$$
 (1),

onde, TP (true positive) se refere a positivos verdadeiros, e FN (false negative) se refere a falsos negativos.

$$
Especificidade = \frac{TN}{FP+TN}, \qquad (2),
$$

onde, TN (true negative) se refere a negativos verdadeiros e FP (false positive) representa os positivos falsos.

$$
Kappa = \frac{\sum_{i=1}^{q} p_{ii} - \sum_{i=1}^{q} p_{i} - p_{-i}}{1 - \sum_{i=1}^{q} p_{i} - p_{-i}},
$$
 (3),

onde *q*=número de classes,  $\sum_{i=1}^{q} p_{ii}$  é a acurácia, e  $\sum_{i=1}^{q} p_i - p_{-i}$  Pq é a porcentagem segundo a chance.  $Kappa > 0.61$  indica boa concordância, portanto a acurácia esperada deve ser > 80%.

$$
B = log_2 N + Plog_2 P + (1 - P)log_2 \left(\frac{1 - P}{N - 1}\right), \qquad (4),
$$

onde N é o número de classes, P é a taxa de sucesso das classificações corretas. A unidade de medida para ITR é [bits/s], mas também pode ser definida por [bits/min] multiplicando o resultado pela velocidade selecionada, ou seja, o número de seleções desempenhadas pelo sistema em 1 minuto. Geralmente ela gira em torno de 5 a 25 [bits/min] para uma tarefa mental.

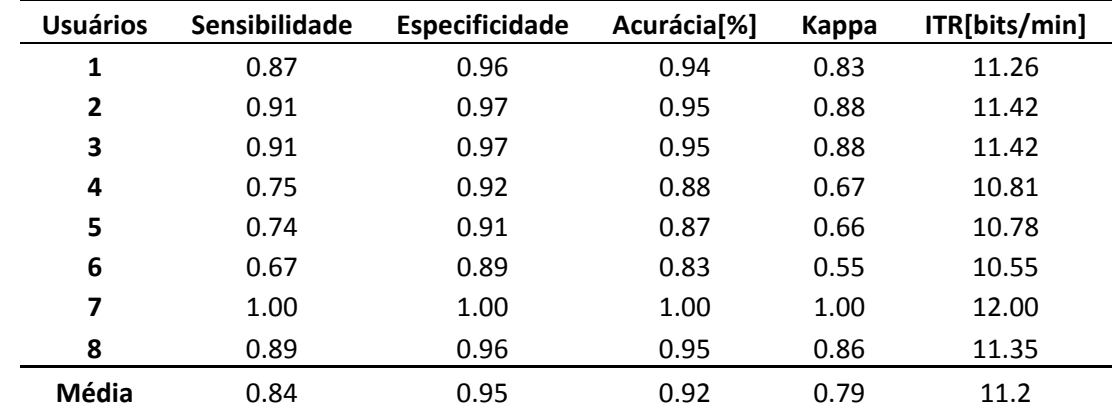

Tabela1: Valores de desempenho para uma BCI usando imaginação motora.

#### **Resultados**

Na Tabela 1 pode-se observar que os resultados estão de acordo com cada tarefa realizada. A média do coeficiente de Kappa (>0.61) presenta uma boa concordância dos dados dos usuários. A acurácia esperada para duas classes é, geralmente, maior que 0.81, sendo que os valores obtidos neste trabalho são maiores que a acurácia esperada. O ITR está relacionado à acurácia, por isso apresenta um valor alto.

A interação entre o AV e o MATLAB® foi realizada por um código que alternava entre as janelas do MATLAB® para a janela do AV, enviando para este último o comando que fazia o avatar caminhar. Assim, após a classificação de cada tarefa, a ICC enviava comandos para o AV. Esses comandos são enviados utilizando um Java™ Robot Class e o interpretador javascript do MATLAB®. O Robot Class foi utilizado para controlar o mouse e o teclado, assim emulando o pressionar de teclas previamente configuradas no AV, que neste caso era a letra "w" do teclado.

#### **Conclusão**

Este estudo apresenta a implementação de uma ICC utilizando sinais de imaginação motora, adquiridos para controlar um avatar em uma simulação de caminhada em um AV 3D. Dando sequência a este trabalho, é planejada uma implementação de uma ICC on-line, e diferentes ambientes virtuais serão construídos direcionados para propostas de reabilitação. Trabalhos anteriores [15] mostram a importância do uso de AV como realimentação para estimular os usuários das ICCs e melhorar seus desempenhos. Uma outra importante implementação é a utilização da imaginação motora da parte específica do corpo ligada ao movimento do avatar (por exemplo, imaginação motora das pernas para fazer o avatar caminhar ou a imaginação motora dos braços para fazer o avatar mover seus braços).

#### **Referências**

- [1] B. Graimann, B. Allison, and G. Pfurtscheller. Brain-Computer Interfaces:A Gentle Introduction, Brain-Computer Interfaces, 1-27, 2010.
- [2] C. Kilner and R. Tori. Realidade Virtual: conceitos e tendências. 2004.
- [3] A. Lécuyer, F. Lotte, R. Reilly, and R. Leeb. Braincomputer interfaces, virtual reality, and videogames, Computer, 41:66-72, 2008.
- [4] K. K. Ang, , C. Guan, K. S. G. Chua, B. T. Ang, C. Kuah, C. Wang, H. Zhang. Clinical study of neurorehabilitation in stroke using EEG-based motor imagery brain-computer interface with robotic feedback. Annual International Conference of the IEEE Engineering in Medicine and Biology Society. IEEE Engineering in Medicine and Biology Society. Conference, 5549–5552, 2010.
- [5] R. Leeb, M. Lancelle, V. Kaiser, D. Fellner, and G. Pfurtscheller. Thinking Penguin: Multimodal Brain-Computer Interface Control of a VR Game,
- IEEE Transactions on Computational Intelligence and AI in Games, 5(2):117-128, 2013.
- [6] http://www.blender.org/download/
- [7] http://unity3d.com/unity/download
- [8] R. Silva, A. Silva. Tecnologias para Construção de Mundos Virtuais: Um Comparativo Entre as Opções Existentes no Mercado, FAZU em Revista, 211-215, 2012.
- [9] http://www.gimp.org/downloads/
- [10] R. Picard, E. Vyzas, J. Healey. Toward machine emotional intelligence: analysis of affective physiological state. IEEE Transactions on Pattern Analysis and Machine Intelligence. 23(10): 1175– 1191, 2001.
- [11] N. Vapnik, Statistical Learning Theory, Wiley. 1998.
- [12] N. Japkowicz, M. Shah. Evaluation Learning Algorithms a Classification Perspective, Cambridge University Press. 2011.
- [13] J. Millan, F. Renkens, J. Mourino, W. Gerstner. Noninvasive brain-actuated control of a mobile robot by human EEG. IEEE Transactions on Biomedical Engineering 51(6), 1026–1033, 2004.
- [14] J. Cohen. A coefficient of agreement for nominal scales. Educ Psychol Meas. 20, 37–46, 1960.
- [15] R. Leeb, C. Keinrath, D. Friedman, C.Guger, R. Scherer, C. Neuper, G.Pfurtscheller. Walking by Thinking: The Brainwaves Are Crucial, Not the Muscles! Presence: Teleoperators and Virtual Environments, 15(5):500-514, 2006.